# **OilRush**

- Objet : Installer et jouer à OilRush
- Niveau requis : [débutant,](http://debian-facile.org/tag:debutant?do=showtag&tag=d%C3%A9butant) [avisé](http://debian-facile.org/tag:avise?do=showtag&tag=avis%C3%A9)
- Commentaires : OilRush est un jeux de stratégie payant créé par Unigine.
- Débutant, à savoir : [Utiliser GNU/Linux en ligne de commande, tout commence là !.](http://debian-facile.org/doc:systeme:commandes:le_debianiste_qui_papillonne)  $\ddot{\mathbf{\Theta}}$
- Suivi :
	- Création par **Akao le 05/04/2014**
	- © Testé par *S*Ir0nsh007er le 29/06/2015
- Commentaires sur le forum : [Lien vers le forum concernant ce tuto](https://debian-facile.org/viewtopic.php?id=8807)<sup>[1\)](#page--1-0)</sup>

## **Introduction**

**[OilRush](http://debian-facile.org/_media/./file-R858c292d2e5072eef98677e868cc6366.png)** est un jeux de stratégie sur mer payant créé par Unigine. La conquête de plates-formes pétrolières et de plates-formes de construction d'armement offshores vous permettra d'étoffer votre armée et de prendre le dessus sur le champ de bataille. Le jeux est disponible pour les plate-formes Debian sous forme de paquet installable facilement.

#### $\pmb{\times}$

Une vidéo de démonstration est visible ici:<https://www.youtube.com/watch?v=nie4ystLTkY>

### **Pré-requis**

- Équipement matériel recommandé par le [site officiel:](http://oilrush-game.com/info/requirements/)
	- **Minimale** : processeur 2 GHz, mémoire vive de 1 Go, carte graphique AMD/ATI Radeon HD2600 ou Nvidia GeForce 8600 avec 256 Mo de mémoire vidéo, carte son compatible OpenAL, espace disque de 3 Go.
	- **Recommandée** : processeur double-cœur 2,5 GHz, mémoire vive de 2 Go, carte graphique AMD/ATI Radeon HD4850 ou Nvidia GeForce GTX 460 avec 512 Mo de mémoire vidéo, carte son compatible OpenAL, espace disque de 3 Go.
- Le site préconise aussi l'installation des pilotes propriétaires, Nvidia ou Ati pour le bon fonctionnement du jeux.

Personnellement, j'ai fait les tests avec les pilotes libres Mesa 10.1 sur une carte ATI et le jeux fonctionne très bien. En dessous de mesa 10.1 c'est moins sur.

Il faut aussi une clé d'activation que vous pourrez trouver sur la page de votre compte dans le site officiel.

## **Installer le paquet depuis le site officiel**

#### **Téléchargement**

**Oilrush** est disponible sur la plate-forme Steam ou peut se télécharger directement depuis le site officiel

- Site officiel: <http://oilrush-game.com/>
- Page de téléchargement sur le site d'Unigine:<https://store.unigine.com/>
- Lien Steam: <http://store.steampowered.com/sub/14866/>

Sur le site de téléchargement, il faut choisir le paquet Debian contenant les données du jeux **Oil Rush 1.35 for Debian/Ubuntu (data)** (oilrush-data\_1.35\_all.deb) ainsi que celui correspondant à votre processeur

- pour les 64bits "Oil Rush 1.35 for Debian/Ubuntu (64-bit binaries)" soit le paquet **oilrush\_1.35\_amd64.deb**
- pour les 32bits "Oil Rush 1.35 for Debian/Ubuntu (32-bit binaries)" soit le paquet **oilrush\_1.35\_i386.deb**

#### **Installation**

Une fois les deux fichiers récupérés, il faut se placer depuis un terminal dans le dossier de téléchargement et lancer l'installation manuelle des deux paquets.

dkpg -i oilrush\_1.35\_amd64.deb oilrush-data\_1.35\_all.deb

## **Utilisation**

Une fois l'installation terminée vous pouvez lancer **OilRush** depuis votre menu application ou alors en [ligne de commande](http://debian-facile.org/doc:systeme:commandes:gnu_linux) en tapant et validant :

/opt/oilrush/oilrush

### **Configuration**

[Au lancement de l'application, un panneau est disponible pour faire un première configuration, la](http://debian-facile.org/_media/./file-R4842d57dc1d0f446de70c025b50cac60.png) [suite se passe dans le menu option du jeux.](http://debian-facile.org/_media/./file-R4842d57dc1d0f446de70c025b50cac60.png)

#### $\pmb{\times}$

### **Liens**

- Site officiel du projet: <http://oilrush-game.com>
- Magasin en ligne: <https://store.unigine.com/>

#### [1\)](#page--1-0)

N'hésitez pas à y faire part de vos remarques, succès, améliorations ou échecs !

From: <http://debian-facile.org/> - **Documentation - Wiki**

Permanent link: **<http://debian-facile.org/doc:jeux:oilrush>**

Last update: **28/09/2015 10:46**

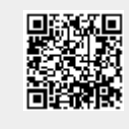